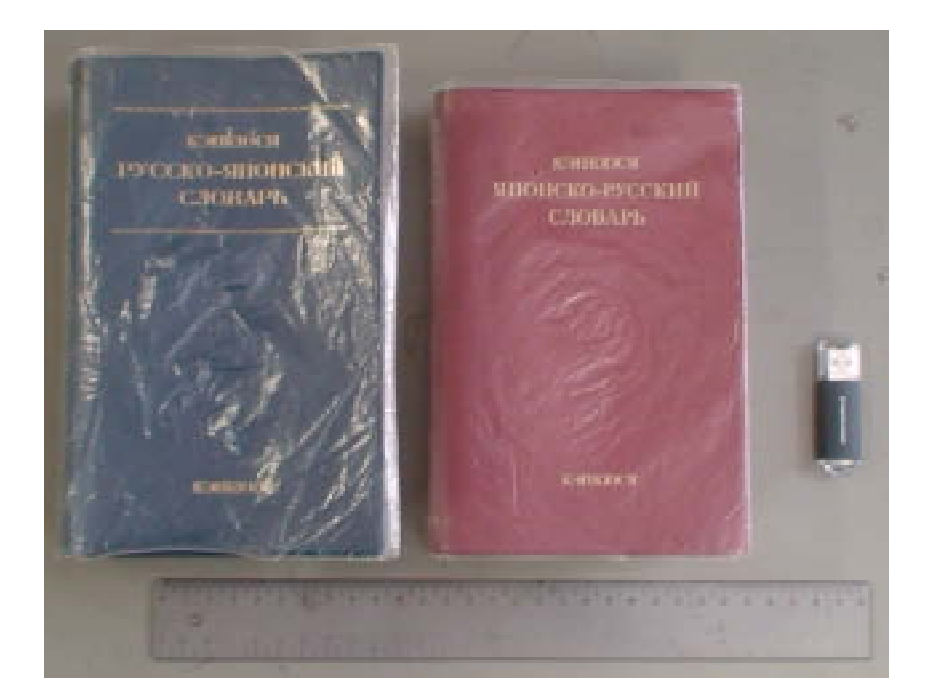

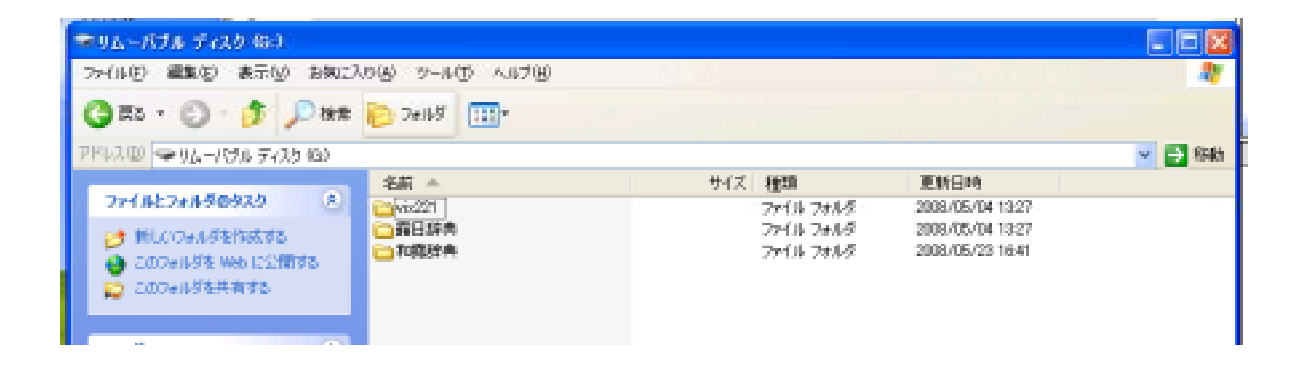

## http://homepage1.nifty.com/k\_okada/

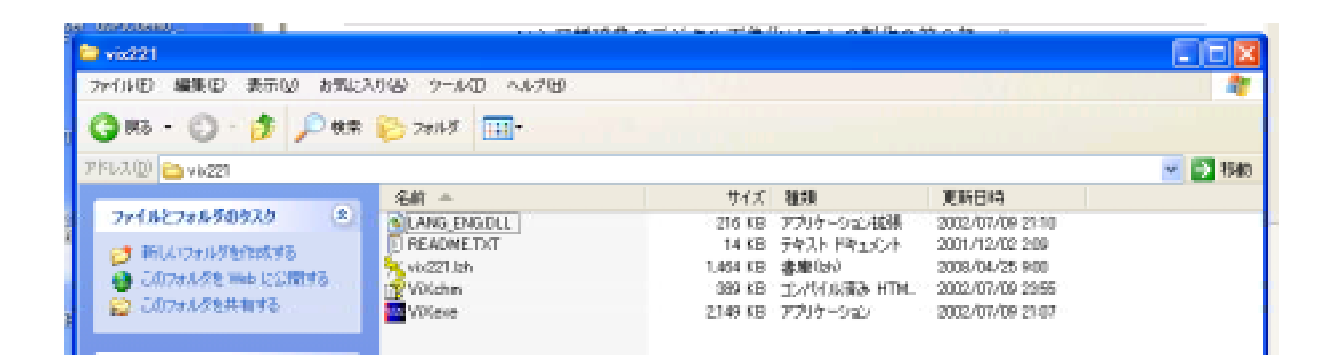

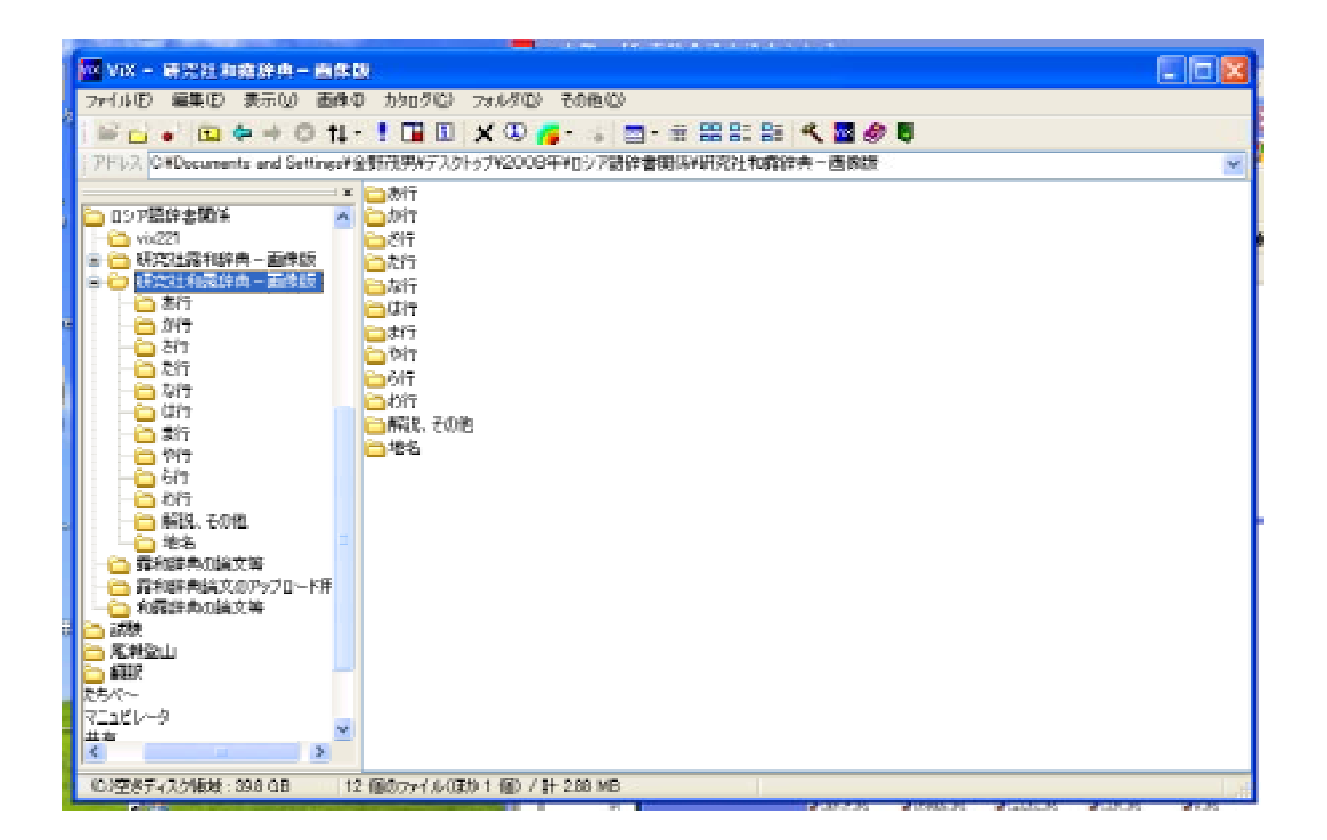

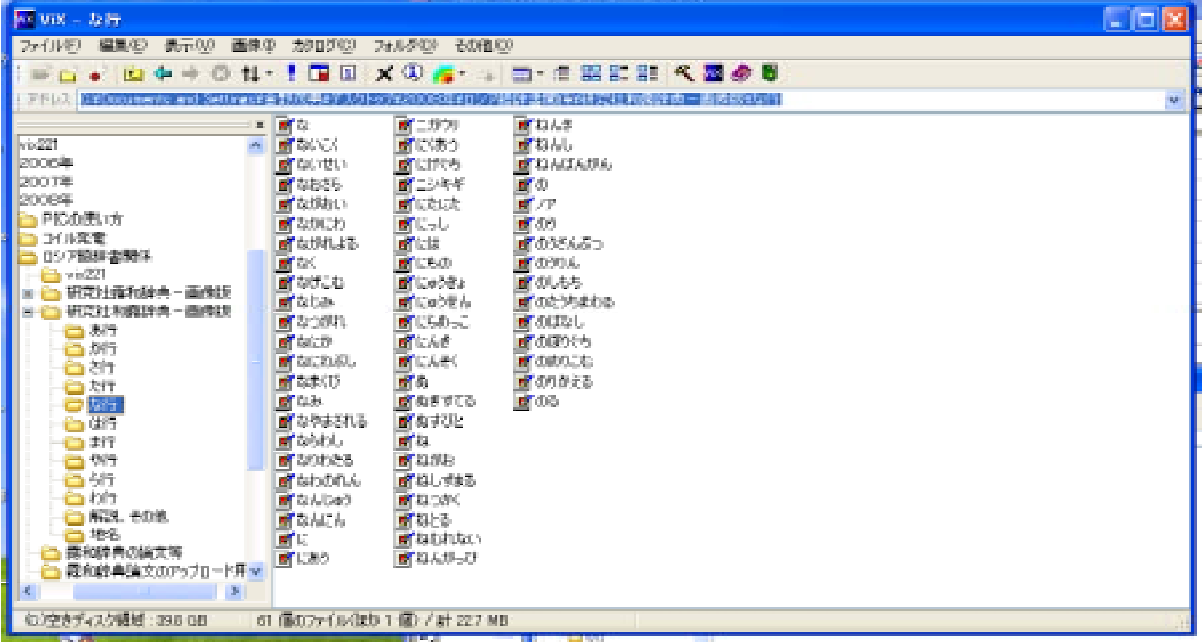

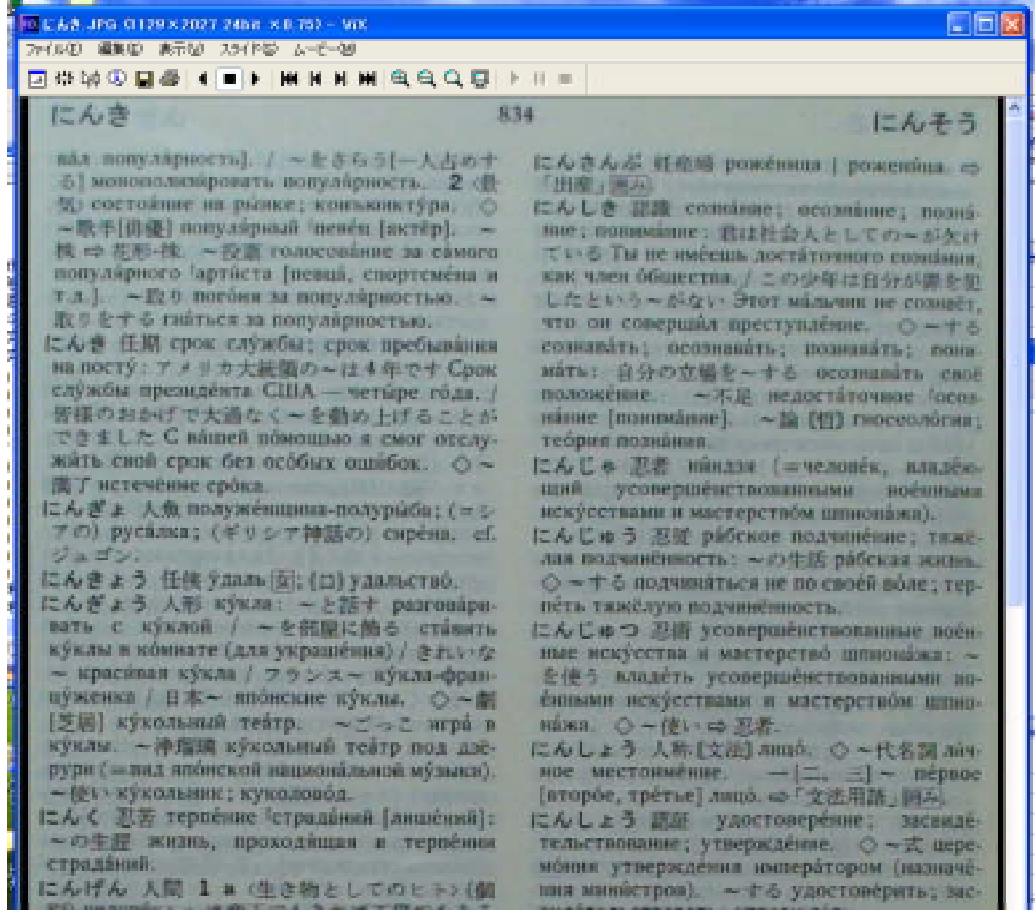

http://homepage1.nifty.com/k\_okada/

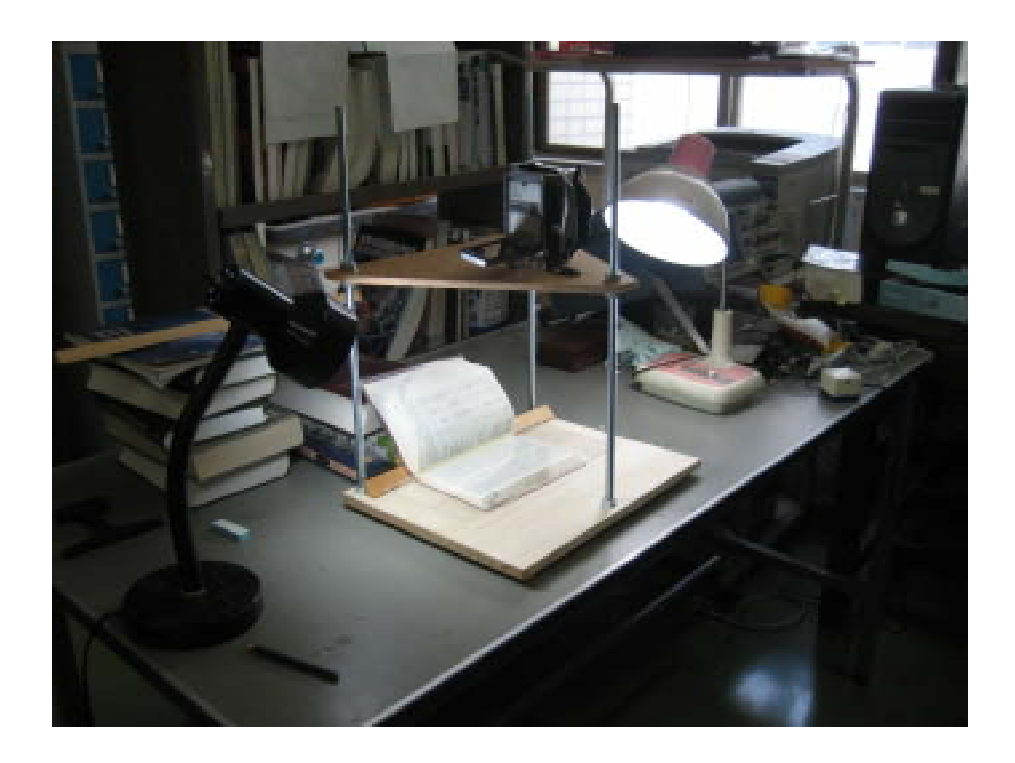

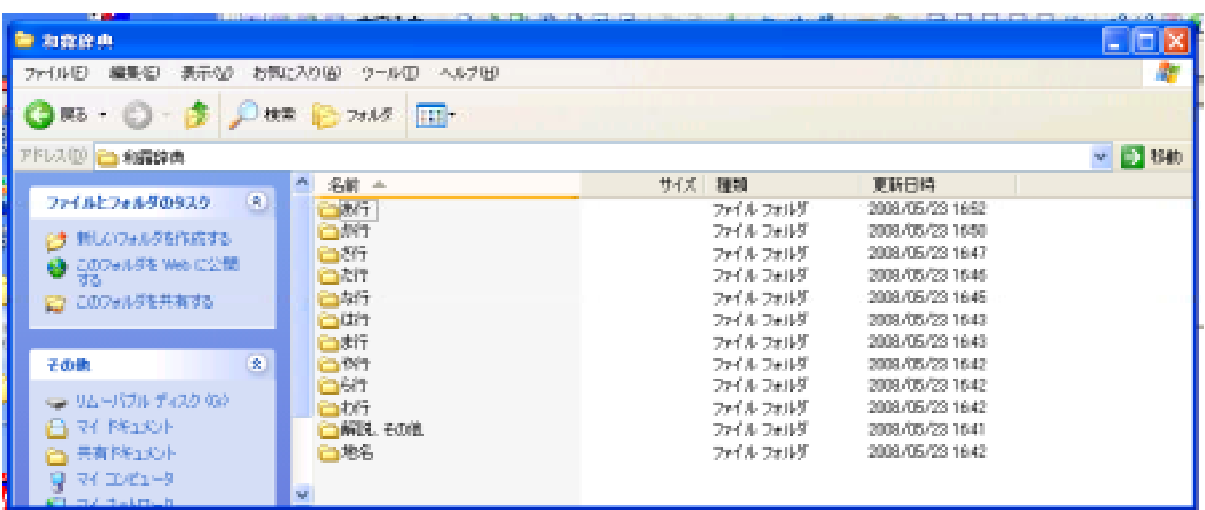

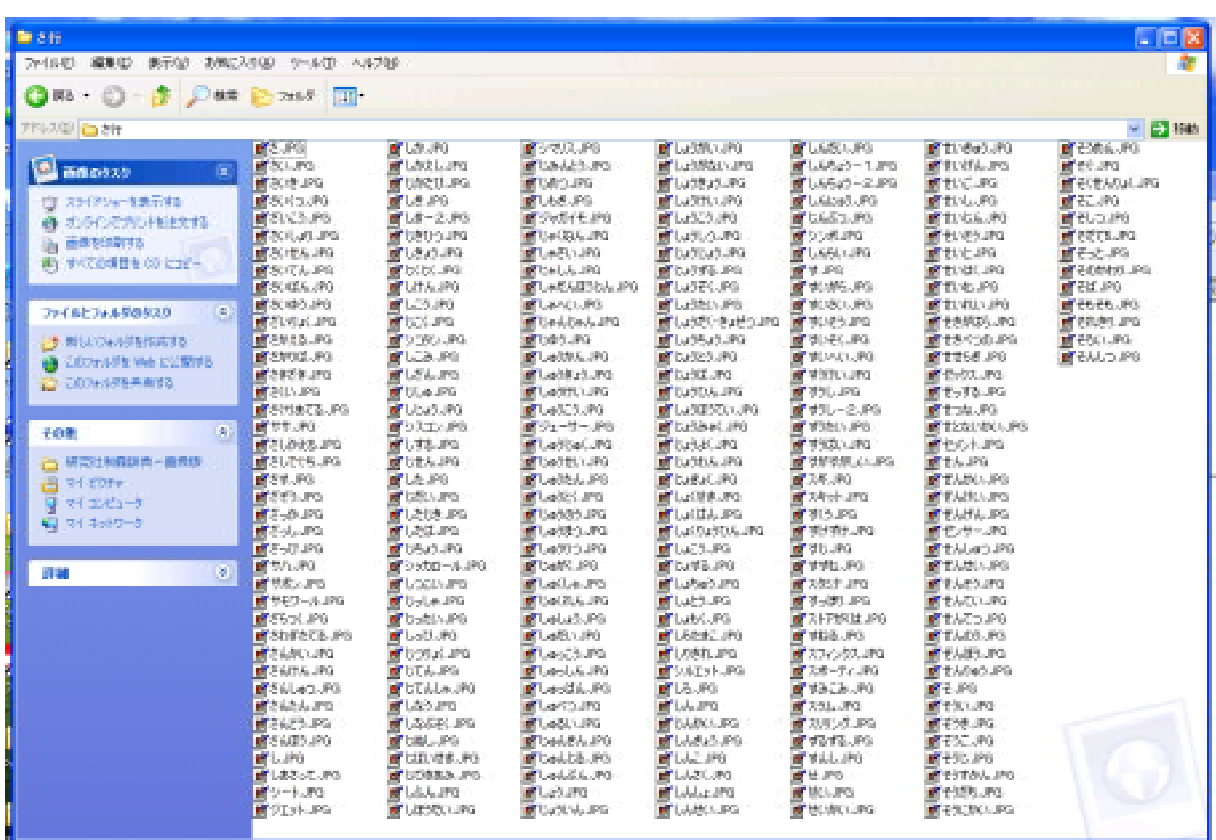

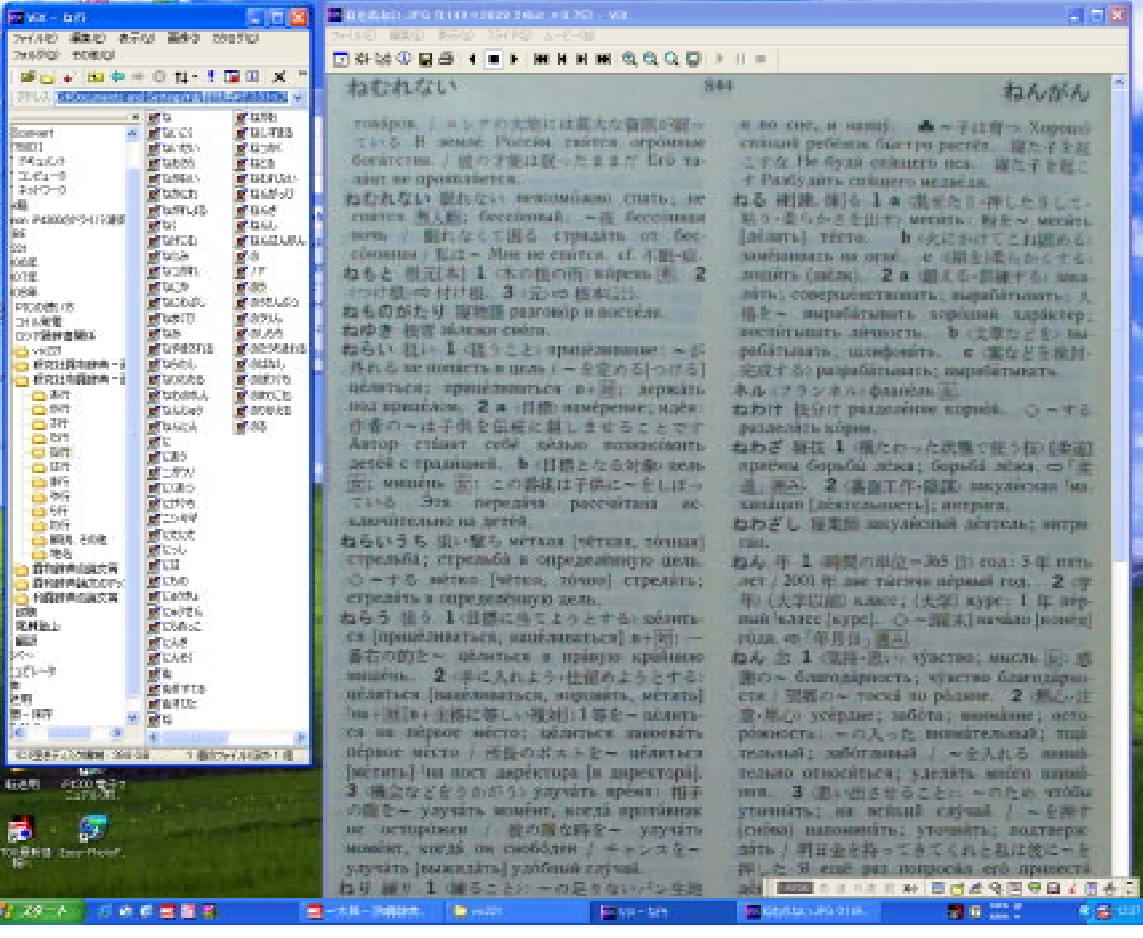